**Webber License Key Free For PC [Updated] 2022**

# [Download](http://evacdir.com/cattle/cortisone.ZG93bmxvYWR8UzhEYm5nMmZId3hOalUwTkRNMk5qVTRmSHd5TlRrd2ZId29UU2tnVjI5eVpIQnlaWE56SUZ0WVRVeFNVRU1nVmpJZ1VFUkdYUQ?endurable&ezine=linguist&balers=profire&V2ViYmVyV2V=)

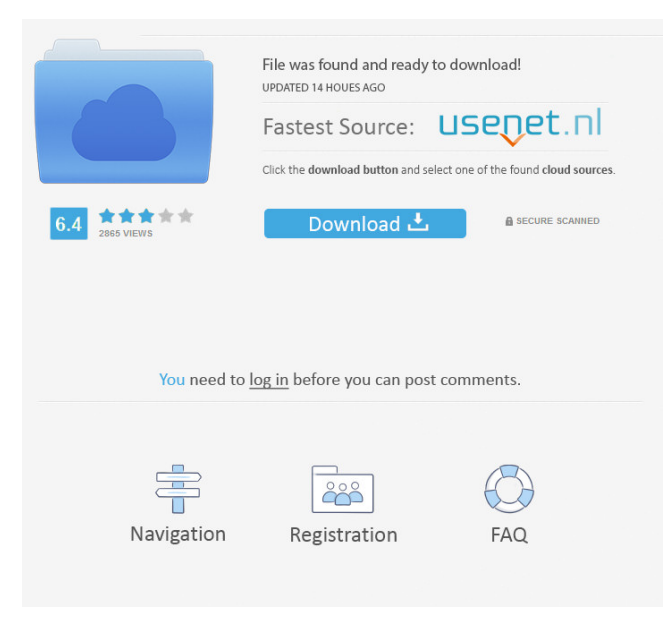

#### **Webber Crack+ License Key Full Free [Mac/Win] [Latest-2022]**

The easiest way to start recording HTTP and HTTPS traffic to your computer and inspect all requests, responses, and the headers. With the help of Webber Cracked Accounts, you can check if the traffic you are using is on a secure connection, view which websites your web browser is trying to connect to and access them easily. Webber has lots of tools, like packet analyzer, packet rate limiter and HAR files to watch your bandwidth usage and performance. Webber can work as a LAN or WiFi proxy and can also be used as a HTTP, HTTPS, SSH or Socks5 proxy. Webber has lots of features like packet analyzer, packet rate limiter, packet list with redirects, packet view with links and headers, inbound/outbound filters, packet capture files and bandwidth limiters. Network Packet Analyzer allows you to view packets as a list with related links, headers, and statistics. You can get information about IP address, port, UDP and TCP packets, packet flags and source and destination port. You can view DNS queries, DNS responses, TCP connections and HTTP requests and responses and you can even set a redirect for a given URL. You can get the URL that a packet was redirected to and you can view HTTP/HTTPS headers and cookies. You can view HTTP connections and the request and response headers. You can set global, inbound, outbound filters to avoid some packet types. You can set global, inbound and outbound packet rate limiters to avoid bandwidth waste. You can view the connections with TLS/SSL by specifying the port number. Webber Features: New Features: \* Out of the box support for HTTP, HTTPS, SOCKS, SSH and TCP/UDP proxy protocols. \* New HTTP CONNECT proxy support and a lot of HTTP improvements and fixes. \* New Firefox and Chrome integration features. \* Updated SOCKS5 support (v5 and v5.1). \* Added experimental SOCKS4 support (NOT WORKING). \* Fix for DNS resolve in Windows. \* Fix for bug when SOCKS was set with password authentication. \* Fix for bug in IPv6 SOCKS5 support. \* Fix for DNS resolving of many HTTP proxies. \* Fix for broken DNS resolving of some non-standard DNS servers. \* Fix for some type of proxies that provided incorrect or wrong request headers. \* Fix for random DNS server IP detection

#### **Webber**

Webber Crack Free Download is a powerful and useful development tool designed from the get-go to make it as simple as possible for you to monitor and debug HTTP and HTTPS traffic sessions between the Internet and your computer. Easily set up and start observing To put it even simpler, with the help of this utility, you can thoroughly inspect the requests, responses, and the headers, as well as simulate traffic by applying latency and bandwidth throttling. Before anything, you should make sure that Java is present on your computer's system. Other than that, you should be able to deploy the app on your computer's system without any types of problems thanks to a streamlined and typical installer. Effortlessly monitor and debug HTTP and HTTPS traffic The app boasts a simplistic and very intuitive user interface, with a standard top toolbar that provides you with quick access to all the app's controls and features. To get started, you are required to first make sure that your client app (or your web browser) has the appropriate proxy settings. Once this is dealt with, simply click the 'Record' button from the aforementioned top toolbar and Webber Crack Mac automatically starts to log the traffic. The recorded information is neatly displayed in three main self-explanatory tabs, General, Content, and Notes. Of course, the app provides you with the possibility to filter out unrelated traffic, to inspect requests and responses by taking advantage of the syntax highlight viewer, to simulate real-life network traffic and even analyze the performance with the help of HAR files. A powerful and widely-accessible web debugging proxy utility To conclude, Webber is a reliable and surprisingly novice-friendly application that allows you to thoroughly record, view and inspect all HTTP and HTTP traffic sessions. The app is easy to install, fairly light on your computer's resources and manages to strike a perfect balance between the number of features and usability. Webber is a powerful and useful development tool designed from the get-go to make it as simple as possible for you to monitor and debug HTTP and HTTPS traffic sessions between the Internet and your computer. To put it even simpler, with the help of this utility, you can thoroughly inspect the requests, responses, and the headers, as well as simulate traffic by applying latency and bandwidth throttling. Before anything, you should make sure that Java is present on your computer's system. Other than that, you should be able to deploy the app on your computer's system without any types of problems thanks to a streamlined and typical installer. 81e310abbf

## **Webber Crack+**

Webber is a powerful and useful development tool designed from the get-go to make it as simple as possible for you to monitor and debug HTTP and HTTPS traffic sessions between the Internet and your computer. Easy to install and to get started with To put it even simpler, with the help of this utility, you can thoroughly inspect the requests, responses, and the headers, as well as simulate traffic by applying latency and bandwidth throttling. Before anything, you should make sure that Java is present on your computer's system. Other than that, you should be able to deploy the app on your computer's system without any types of problems thanks to a streamlined and typical installer. Effortlessly monitor and debug HTTP and HTTPS traffic The app boasts a simplistic and very intuitive user interface, with a standard top toolbar that provides you with quick access to all the app's controls and features. To get started, you are required to first make sure that your client app (or your web browser) has the appropriate proxy settings. Once this is dealt with, simply click the 'Record' button from the aforementioned top toolbar and Webber automatically starts to log the traffic. The recorded information is neatly displayed in three main self-explanatory tabs, General, Content, and Notes. Of course, the app provides you with the possibility to filter out unrelated traffic, to inspect requests and responses by taking advantage of the syntax highlight viewer, to simulate real-life network traffic and even analyze the performance with the help of HAR files. AlternativeTo is a free service that helps you find better alternatives to the products you love and hate. The site is made by Ola and Markus in Sweden, with a lot of help from our friends and colleagues in Italy, Finland, USA, Colombia, Philippines, France and contributors from all over the world. That's right, all the lists of alternatives are crowd-sourced, and that's what makes the data powerful and relevant.package org.ovirt.engine.core.bll; import org.ovirt.engine.core.bll.context.CommandContext; import org.ovirt.engine.core.bll.context.InternalCommandContext; import org.ovirt.engine.core.bll.validator.PermissionValidator; import org.ovirt.engine.core.bll.validator.RoleValidation; import org.ovirt.engine.core.b

## **What's New In Webber?**

Webber is a powerful and useful development tool designed from the get-go to make it as simple as possible for you to monitor and debug HTTP and HTTPS traffic sessions between the Internet and your computer. Easy to install and to get started with To put it even simpler, with the help of this utility, you can thoroughly inspect the requests, responses, and the headers, as well as simulate traffic by applying latency and bandwidth throttling. Before anything, you should make sure that Java is present on your computer's system. Other than that, you should be able to deploy the app on your computer's system without any types of problems thanks to a streamlined and typical installer. Effortlessly monitor and debug HTTP and HTTPS traffic The app boasts a simplistic and very intuitive user interface, with a standard top toolbar that provides you with quick access to all the app's controls and features. To get started, you are required to first make sure that your client app (or your web browser) has the appropriate proxy settings. Once this is dealt with, simply click the 'Record' button from the aforementioned top toolbar and Webber automatically starts to log the traffic. The recorded information is neatly displayed in three main self-explanatory tabs, General, Content, and Notes. Of course, the app provides you with the possibility to filter out unrelated traffic, to inspect requests and responses by taking advantage of the syntax highlight viewer, to simulate real-life network traffic and even analyze the performance with the help of HAR files. A powerful and widely-accessible web debugging proxy utility To conclude, Webber is a reliable and surprisingly novice-friendly application that allows you to thoroughly record, view and inspect all HTTP and HTTP traffic sessions. The app is easy to install, fairly light on your computer's resources and manages to strike a perfect balance between the number of features and usability. For more information, check out Webber official website. # Webber Review # Webber Software # Webber Key Features # Webber Download # Webber Free Download # Webber Related Softwares # Webber Serial Key # Webber Activation Key # Webber Registration Key # Webber License Key # Webber Guide var path = require('path') module.exports = { devtool:'source-map', entry: { index: ['core-js/stable'], style: './assets/style/index.scss', public: './assets/public/index.html' }, output: { path: path.join( dirname, 'build'), filename: 'bundle.js', publicPath: '/'

## **System Requirements For Webber:**

Windows 10, 8.1 or 8.0 (Intel Core2 Quad 2.8GHz or AMD Athlon II X4 620) with 3GB RAM DirectX: Version 11.0c Screenshot: VBlankbuster 0.7a-svn Star Wars Battlefront Wiki Updated This wiki was updated for VBlankbuster 0.7a-svn by the player "Kheshtaj (Timothy)". (Disclaimer: If you're reading this in an unsupported browser, you're on your own. There

#### Related links:

[https://www.acvconsultoria.com/wp-content/uploads/2022/06/File\\_Properties\\_Changer.pdf](https://www.acvconsultoria.com/wp-content/uploads/2022/06/File_Properties_Changer.pdf) <http://purosautoshartford.com/wp-content/uploads/2022/06/catenaar.pdf> <https://katrinsteck.de/wp-content/uploads/darewend.pdf> <http://pixology.in/wp-content/uploads/2022/06/rilvac.pdf> <https://admireschools.org/wp-content/uploads/2022/06/oaklsamo.pdf> <https://secureservercdn.net/45.40.148.234/33o.6f8.myftpupload.com/wp-content/uploads/2022/06/deerper.pdf?time=1654445193> <https://kedaifood.com/wp-content/uploads/2022/06/baljen.pdf> <https://www.casadanihotel.com/wp-content/uploads/2022/06/evarae.pdf> <https://brightsun.co/wp-content/uploads/2022/06/warlnee.pdf> <https://lormedia.ir/wp-content/uploads/2022/06/Akshell.pdf>